## **F-16 COMBAT PILOT**

### **APÉNDICE – 8 BITS COMMODORE 64, SPECTRUM, AMSTRAD CPC Y PCV: Consideraciones a tener en cuenta**

Debido a las limitaciones en la velocidad del procesador, memoria, capacidad del disco y tiempo de carga del cassette, se han hecho los siguientes arreglos con el objeto de producir una versión 8 bits del F-16 Combat Pilot.

- 1. Después de cargar el programa, el juego empieza en la pantalla "MISSION SELECT" (SELECCIÓN DE LA MISIÓN) y no en "CREW ROOM" (SALA DE TRIPULACIÓN). Opciones como armas y datos del avión, demo y selección de control del vuelo han sido omitidas. La versión cassette de Commodore 64 no ofrece una opción PILOT'S LOG (DIARIO DE VUELO), pero en cambio, permite al usuario seleccionar OPERACION CONQUEST o número de escuadrón.
- 2. No están disponibles las siguientes armas: Bomba MK83 1.000 lb., MK 84 2.000 lb. Y Snakeye.
- 3. La imagen zoom térmica no está disponible para la operación Maverick AGM-65D. No es posible seleccionar objetivos individuales de tierra más allá del alcance visual.
- 4. La pantalla de información de daños ha sido omitida en la versión Commodore 64 cassette.
- 5. La opción dos jugadores "Gladiator" no está disponible.
- 6. No es posible enviar otro F-16 aliado durante la OPERACION CONQUEST (opción COMMAND).
- 7. No hay reportes de inteligencia durante el informe pre-vuelo.
- 8. Estableciendo rumbos (WAY POINTS) en el mapa de informe pre-vuelo, no muestra tu trayectoria o recorrido de vuelo.
- 9. No es posible seleccionar condiciones atmosféricas vía OFICINA METEOROLÓGICA.
- 10. El radar aire aire no tiene modo Single Target Track/STT (Rastreo de un solo objetivo. El radar aire – tierra no tiene un modo Ground Target Track/GTT (Rastreo de objetivos de tierra). Los objetivos pueden seleccionarse en el radar de tierra pero no señalarse (designate).
- 11. No hay opción horizonte digital artificial en los MFD.
- 12. Sólo un avión enemigo puede ser rastreado en el Up Front Control Panel (Panel de Control frontal/UFPC).
- 13. No hay vistas a la izquierda, derecha o trasera desde la cabina.
- 14. No hay modo Continuously Computed Impact Point/CCIP (Punto de impacto continuamente computado) en el HUD.
- 15. No está disponible el control por radio de aproximación a tierra (Ground Control Approach/GCA).
- 16. No son necesarias contraseñas (Callsigns).
- 17. No hay puentes o helicópteros en la simulación. Se usan gráficos de imagen telegráfica en todo.
- 18. No es posible seleccionar una función en cada MFD individualmente.
- 19. Interface Sinclair 2, usuarios de  $+2$  y  $+3$  pueden utilizar dos joystick.

### **INSTRUCCIONES DE CARGA "F-16 COMBAT PILOT" – 8 BITS**

#### **Spectrum:**

Cassette: Load "" Disco: Enter.

### **Amstrad CPC:**

 Cassette; Control + Enter. Disco: Run"F16.

### **Commodore 64:**

Cassette: Presiona SHIFT y RUN/STOP y PLAY en el cassette.

**Procedimiento de seguridad:** Después de cargar el programa selecciona el idioma a usar para la palabra clave. Entonces se te pedirá que introduzcas una palabra del manual de vuelo. Aparecerá un mensaje especificando el número de la página (page), párrafo (paragraph) y palabra (word). Ejemplo: PAGE 82, PARAGRAPH 4, WORD 8. Abre el manual por la página 84, cuenta hasta el párrafo 4 y la octava palabra es AIRE. Responde tecleando AIRE seguido de la tecla RETURN (ENTER).

### **PANEL DE INSTRUMENTOS EN CABINA**

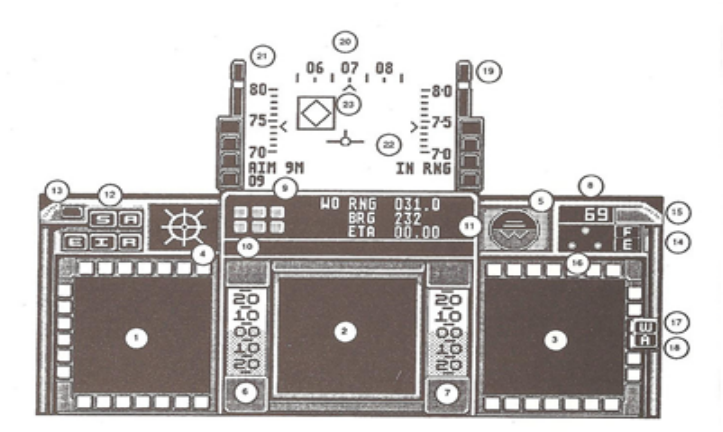

- 1. MFD izquierdo.
- 2. MFD central.
- 3. MFD derecho.
- 4. Receptor de alarmas de radar.
- 5. Indicador director de altitud.
- 6. Indicador del ángulo de ataque.
- 7. Indicador de velocidad vertical.
- 8. Indicador de r. p. m. del motor.
- 9. Panel de control frontal (UFCP).
- 10. Comunicaciones UHF.
- 11. Conexión de datos CNL.
- 12. Panel de aviso de peligro.
- 13. Luz maestra de peligro.
- 14. Luz de fallo del motor.
- 15. Luz de alarma de fuego.
- 16. Luces del tren de aterrizaje.
- 17. Luz de frenos de las ruedas.
- 18. Luz de frenos de aire.
- 19. Panel frontal.
- 20. Escala de dirección.
- 21. Velocidad aerodinámica indicada.
- 22. Altitud.
- 23. Diamante de fijación (Lock-on) y designador de objetivo.

EL DISEÑO DEL PANEL PUEDE VARIAR SEGÚN LOS ORDENADORES.

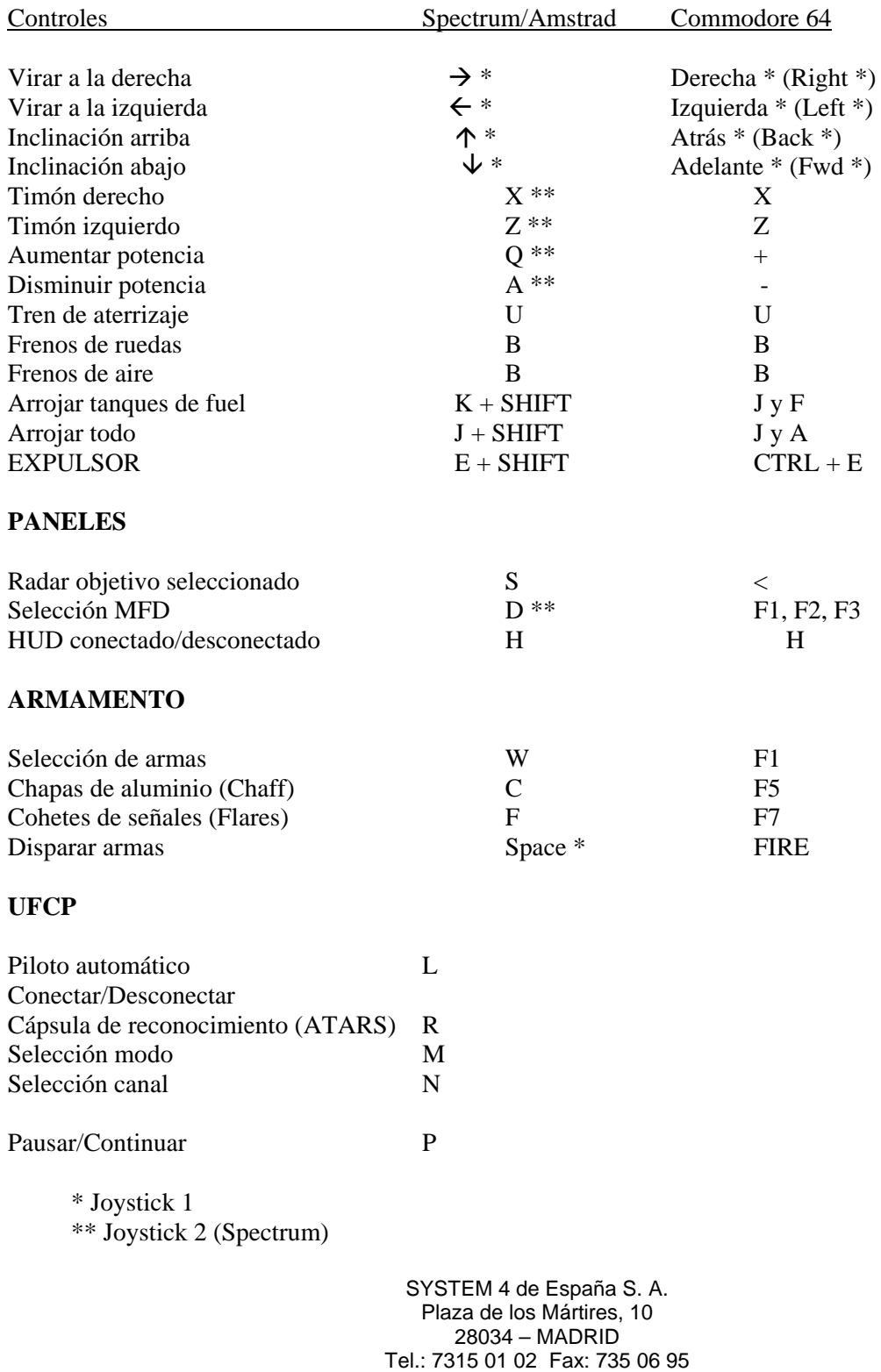

# **F-16 COMBAT PILOT – 8 BITS**